# **Directory of Certified Firms**

## OVERVIEW & USER GUIDE

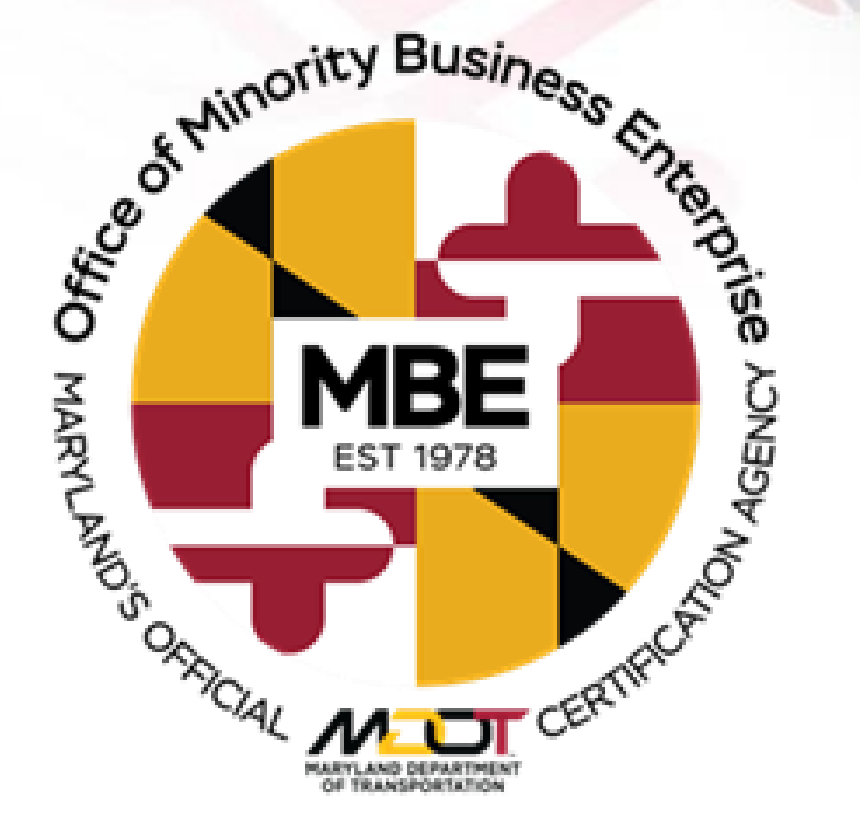

March 2022

# OUTLINE OF TOPICS

- Locating The Directory
- Common Ways to Search Directory
- Additional Ways to Search Directory
- Understanding Search Results
- Exporting Data
- Resources & Information

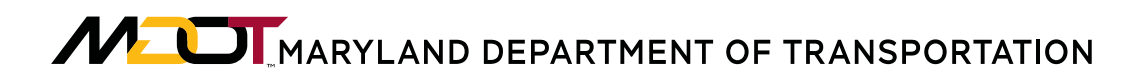

## LOCATING THE DIRECTORY

## [www.mdot.maryland.gov](http://www.mdot.maryland.gov/) – **Select MBE in Toolbar**

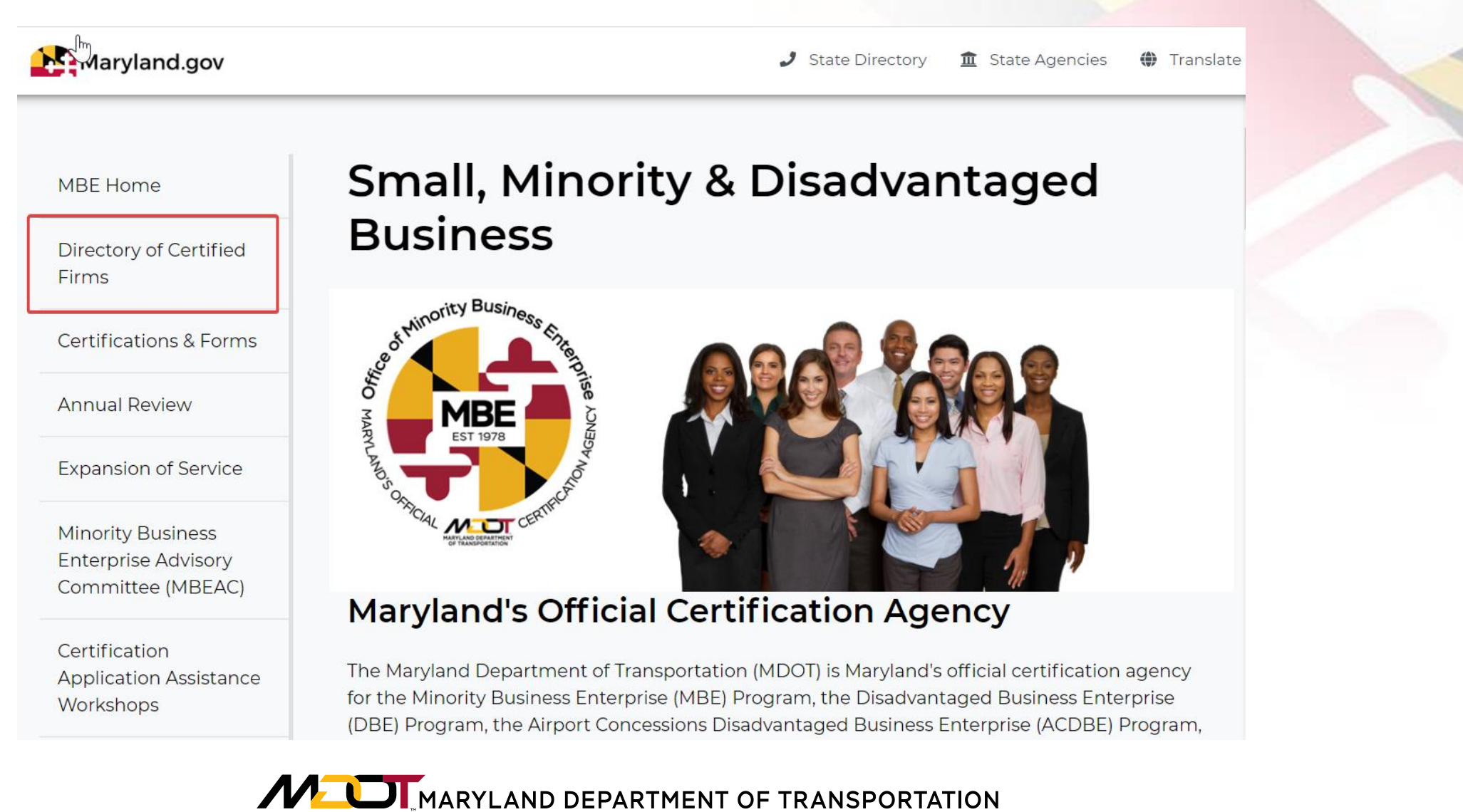

## LOCATING THE DIRECTORY

• The Directory of Certified Firms can be found on our Certification Management System homepage. marylandmdbe.mdbecert.com

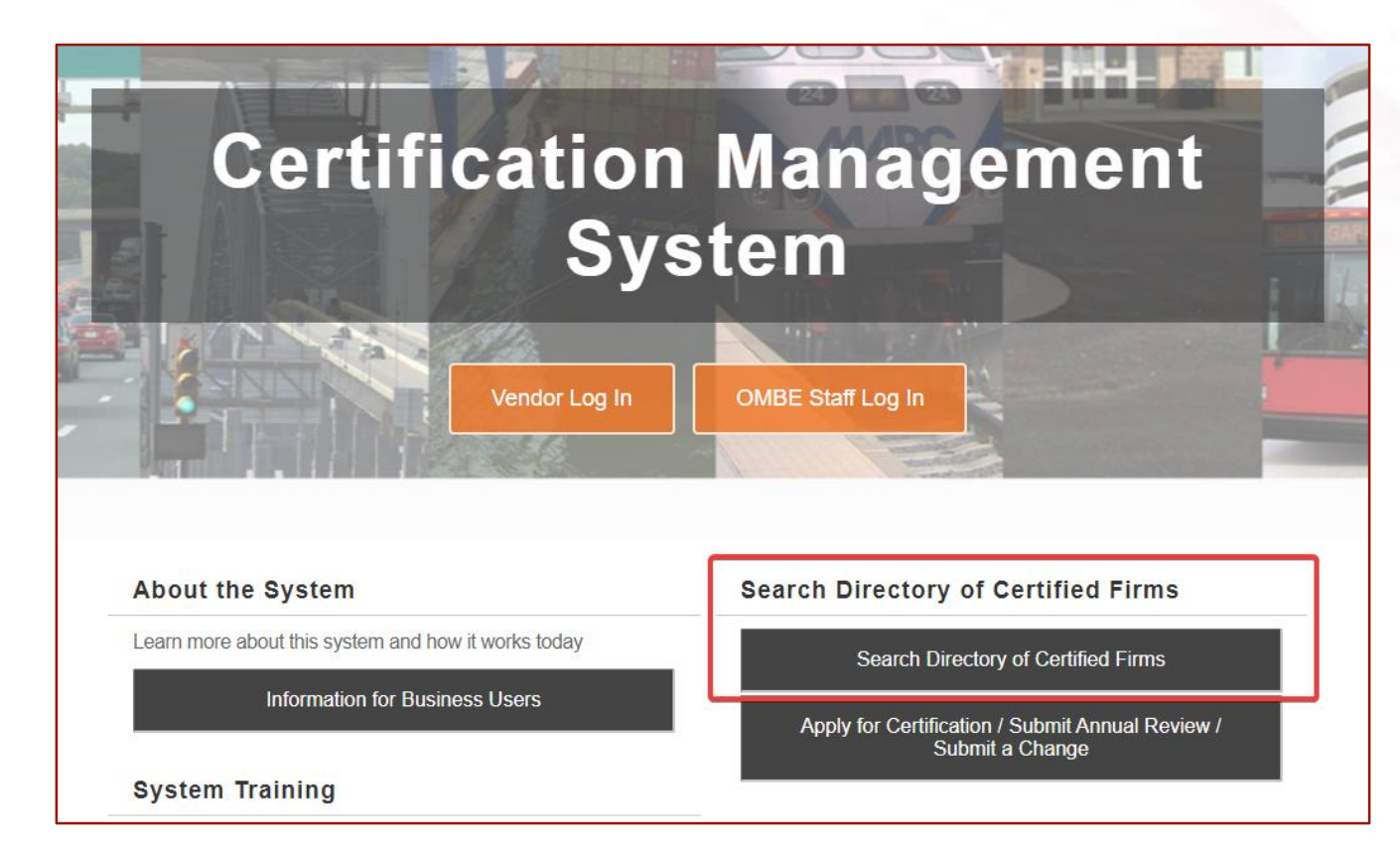

**MEDIMARYLAND DEPARTMENT OF TRANSPORTATION** 

## COMMON WAYS TO SEARCH DIRECTORY

## **NAICS Code(s)**

## **Certified Programs**

## **Minority Status**

Search the directory using NAICS Codes or product descriptions.

Ex. Selecting 541330 or "Engineering" will return a list of all firms that have been certified with at least one NAICS code matching those parameters.

Search the directory for firms certified in one or multiple programs.

Ex. Selecting MBE will return a list of all firms that have been certified with at least one MBE NAICS code.

Search the directory for firms by their certified Minority Status.

Ex. Selecting African American/Female will return a list of all currently certified firms with that status.

**Search criteria can be used individually or in combination with others to refine your search results.**

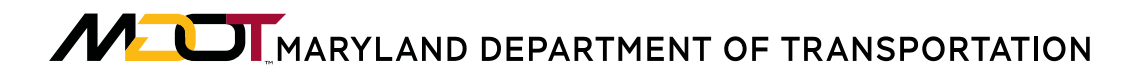

## ADDITIONAL WAYS TO SEARCH DIRECTORY

Firm Info - Search the directory for specific firms using information such as:

- Name
- Location (City, County, Zip Code, State, Phone Area Code)
- Gender
- Firms certified within a specific date range.
- Certification Number
- Contact Person/Owner

When executing your first search you will need to complete a reCAPTCHA

**Complete the reCAPTCHA below to access the search actions:** 

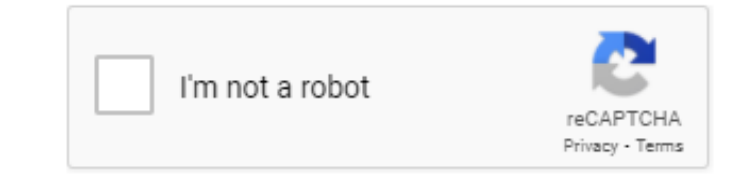

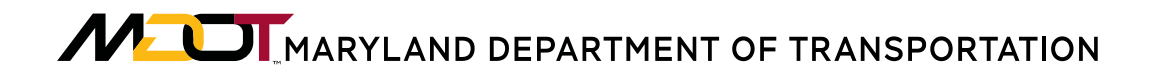

### Other fields available to search the Directory

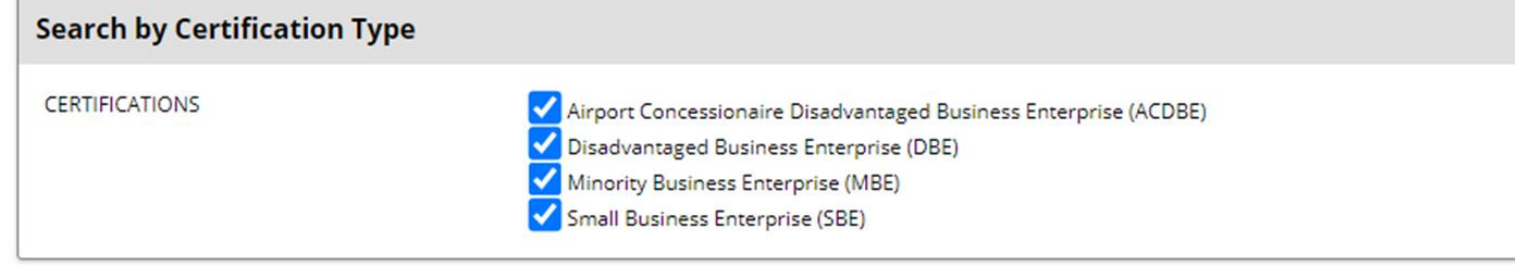

#### **Search by Business Name or DBA**

**BUSINESS NAME/DBA** 

Tip: Try just a few letters of the firm's name.

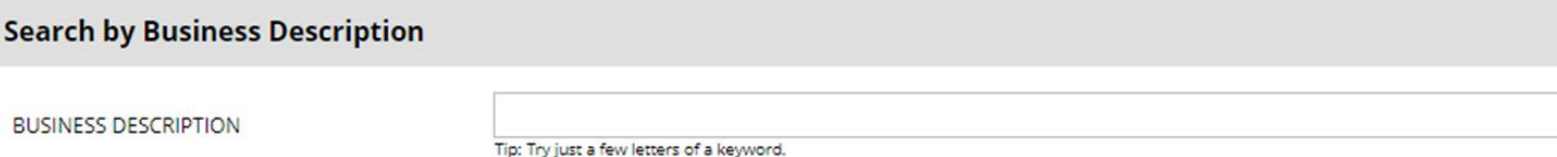

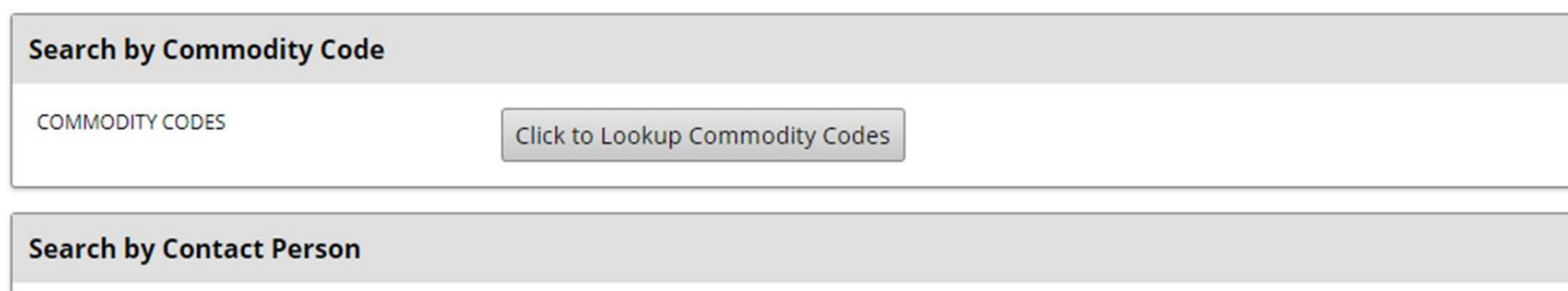

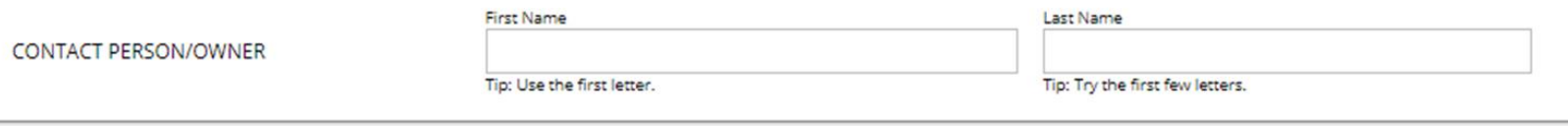

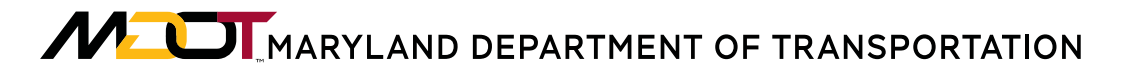

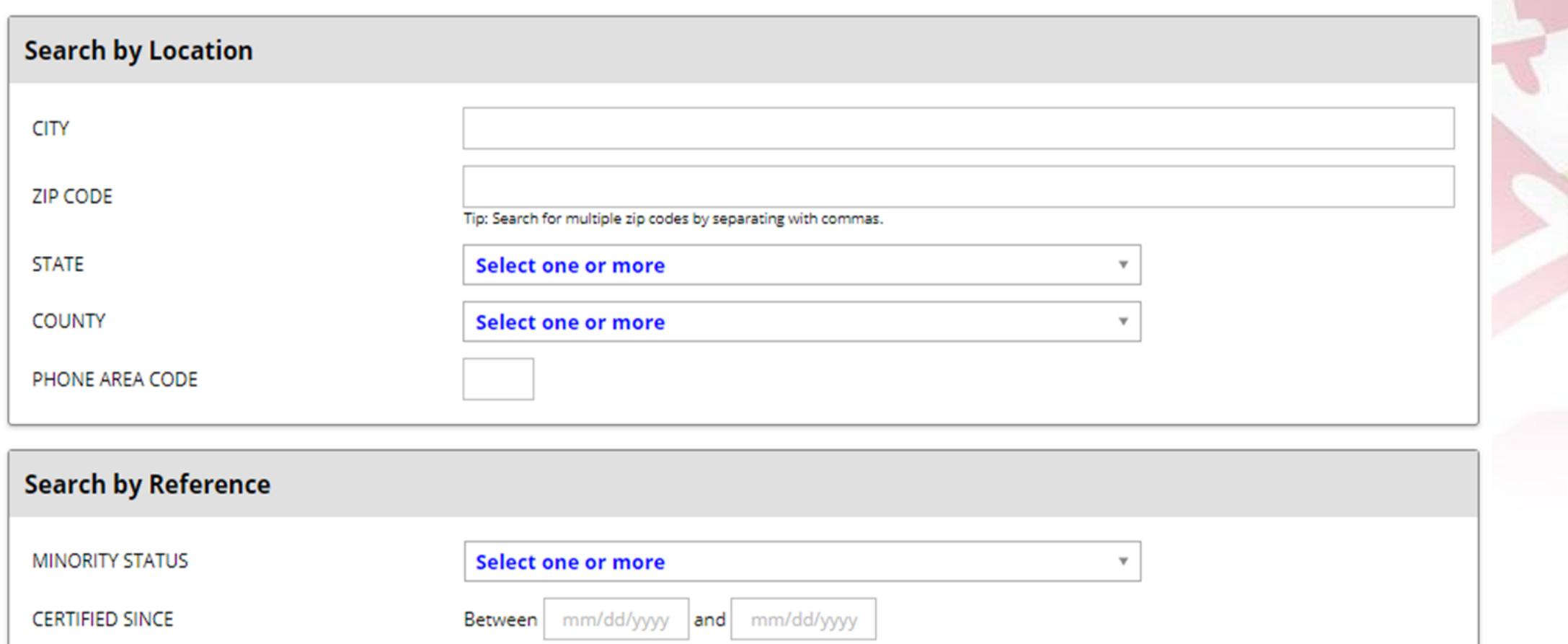

**CERTIFICATION NUMBER** 

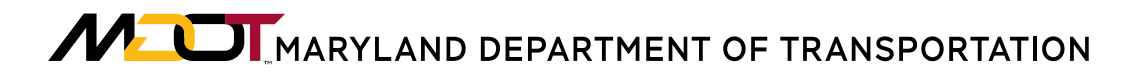

### Enter a keyword in the Business Description field to search for firms with specific capabilities

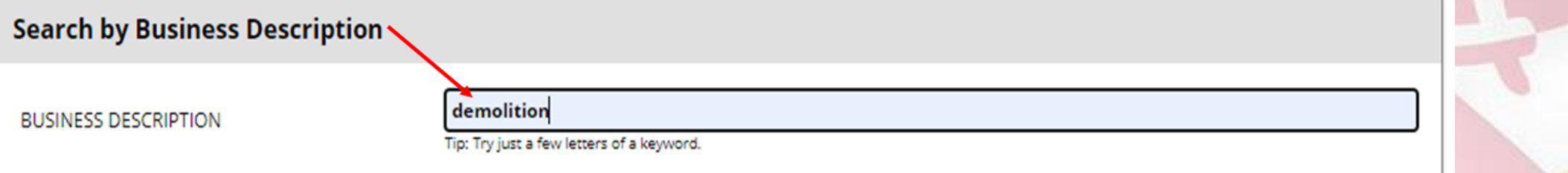

#### Keyword Search Results

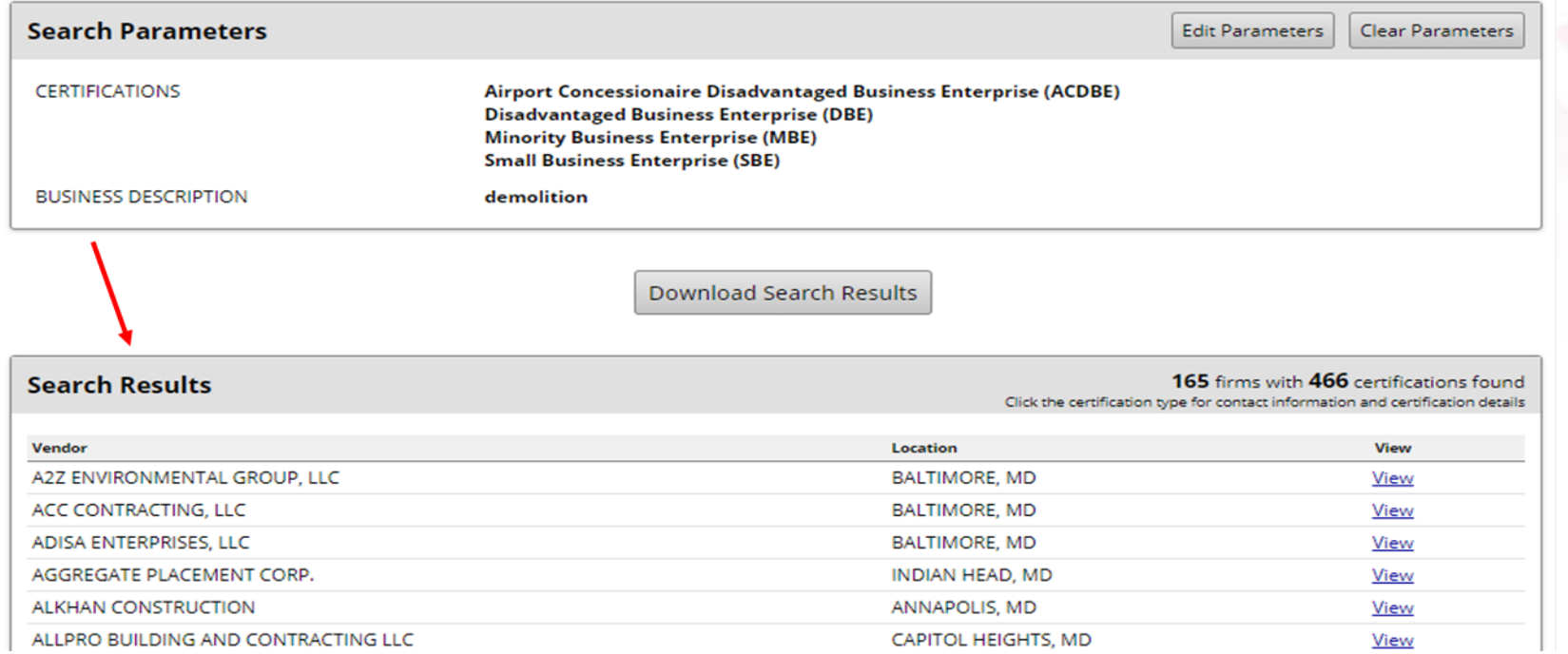

#### Ability to search by Commodity Code (or NACIS Code)

When you click "Click to Lookup Commodity Codes" the window expands to allow you to search for a specific code or keyword description, or to Browse Codes

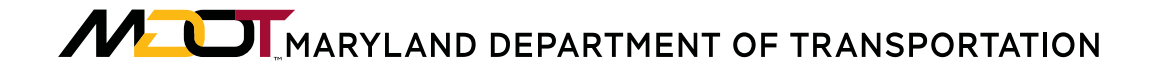

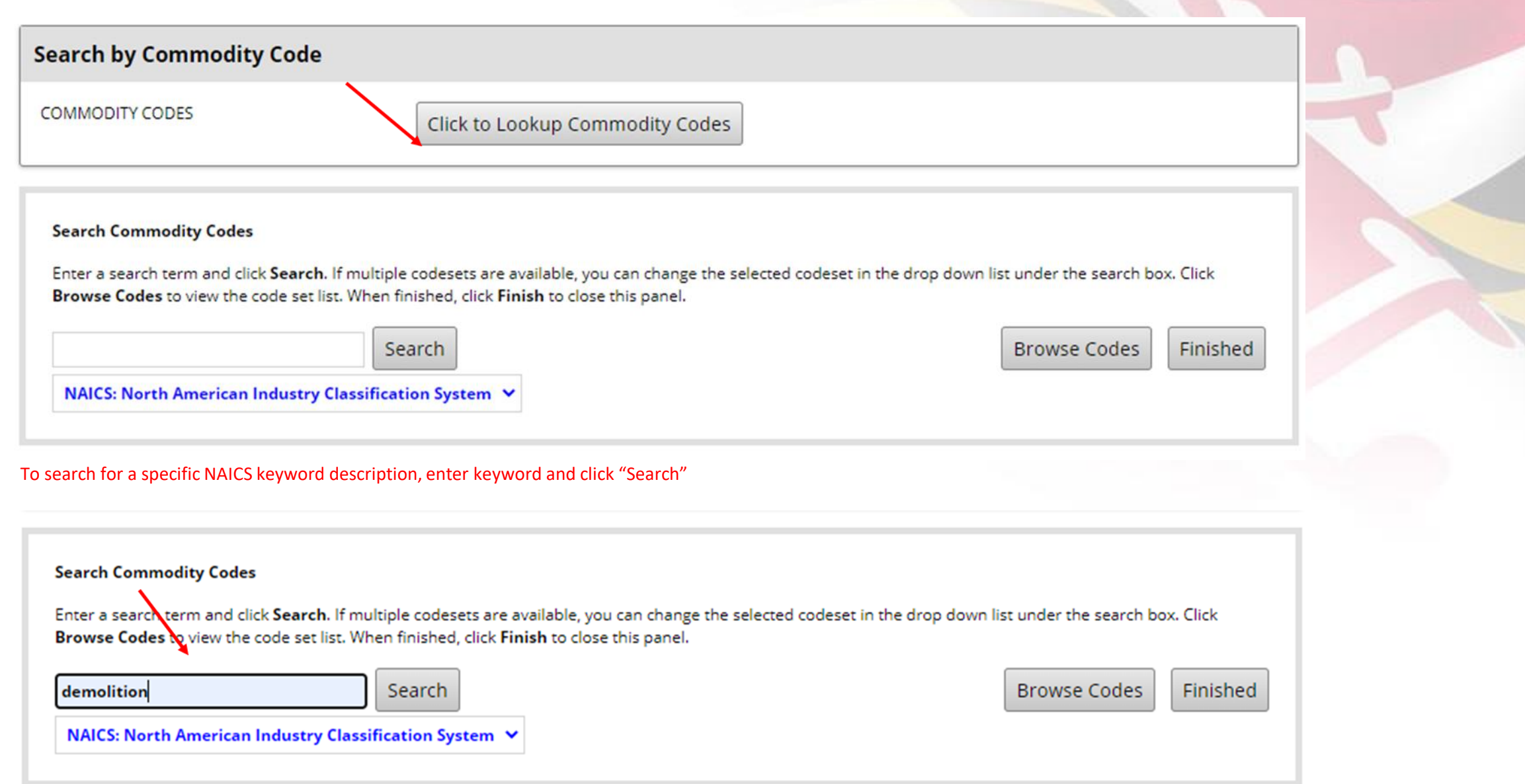

Search Results from keyword NAICS description

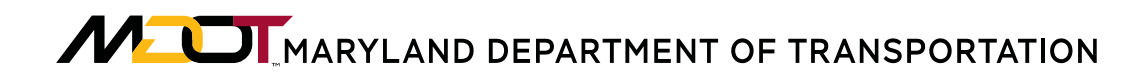

### Click Browse Codes

#### **Search Commodity Codes**

Click any Add link to select a code. You can also search again, sort the list, or click Browse Codes to browse through the entire code list. If multiple codesets are available, you can change the selected codeset in the drop down list under the search box. Click Browse Codes to view the code set list. When finished, click Finish to close this panel.

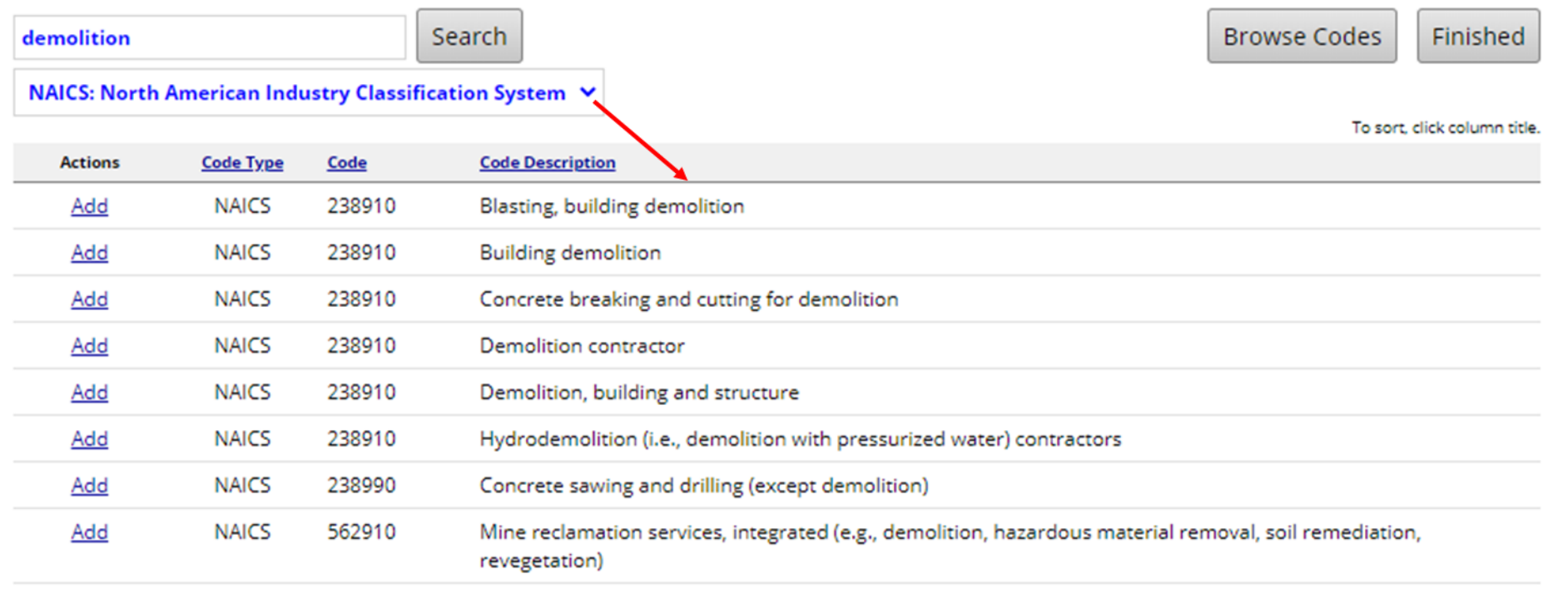

1 - 8 of 8 records displayed

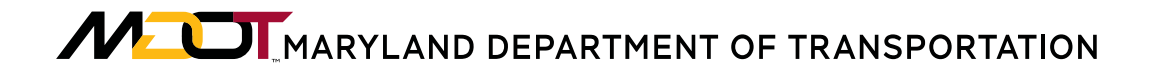

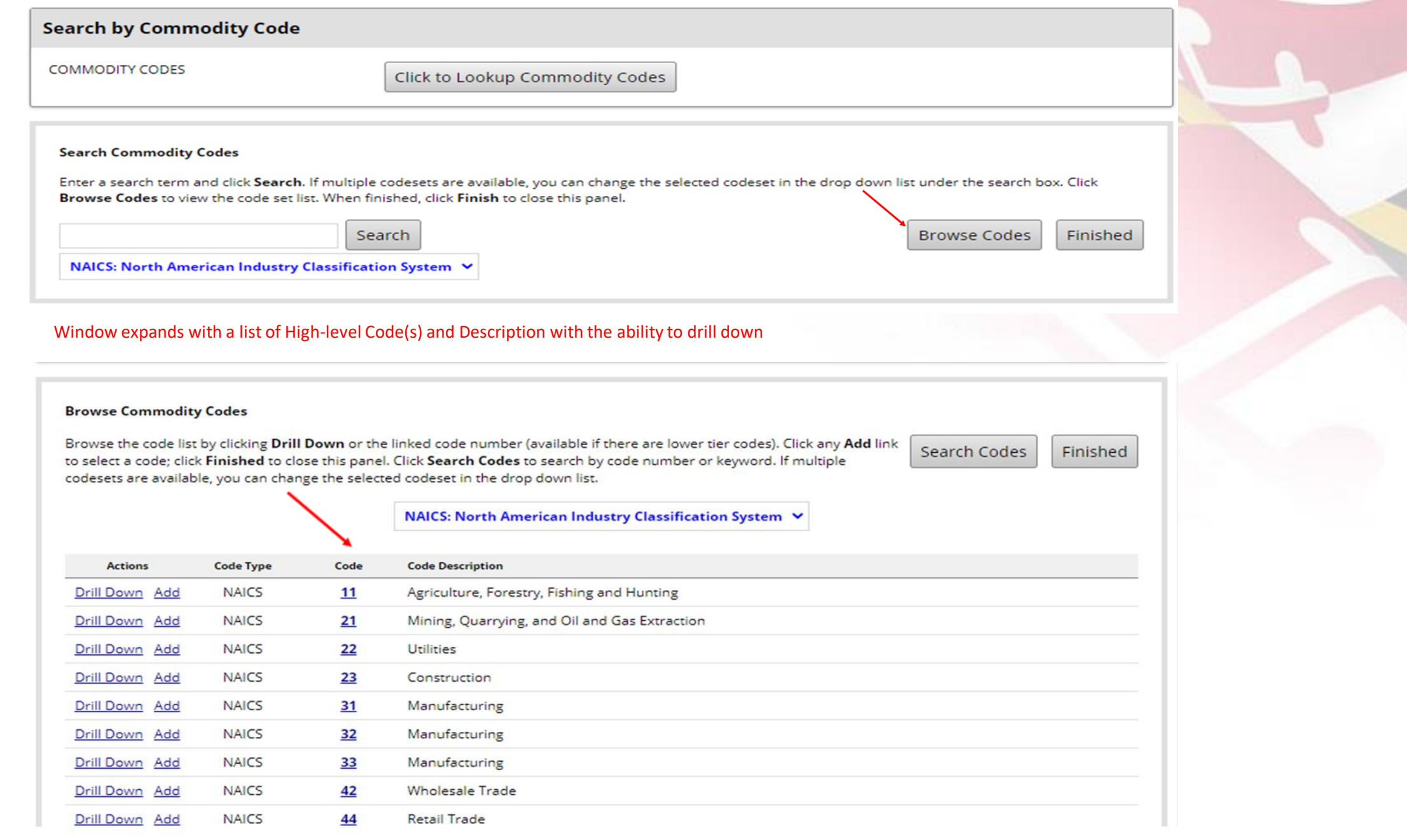

MULTIMARYLAND DEPARTMENT OF TRANSPORTATION

# UNDERSTANDING SEARCH RESULTS

• Select "View" to see the detail for individual firms.

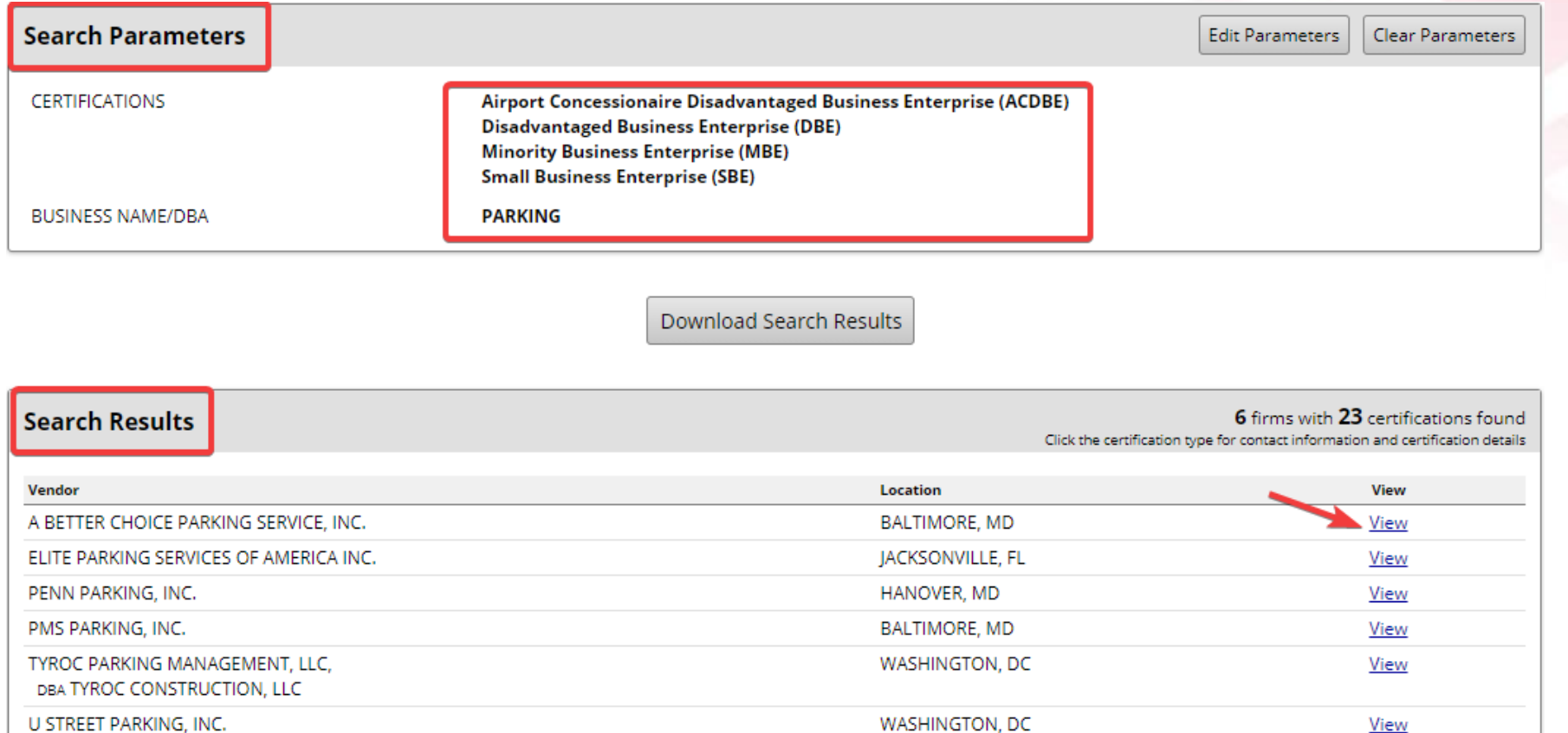

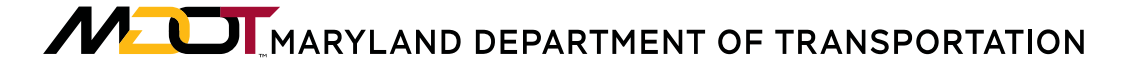

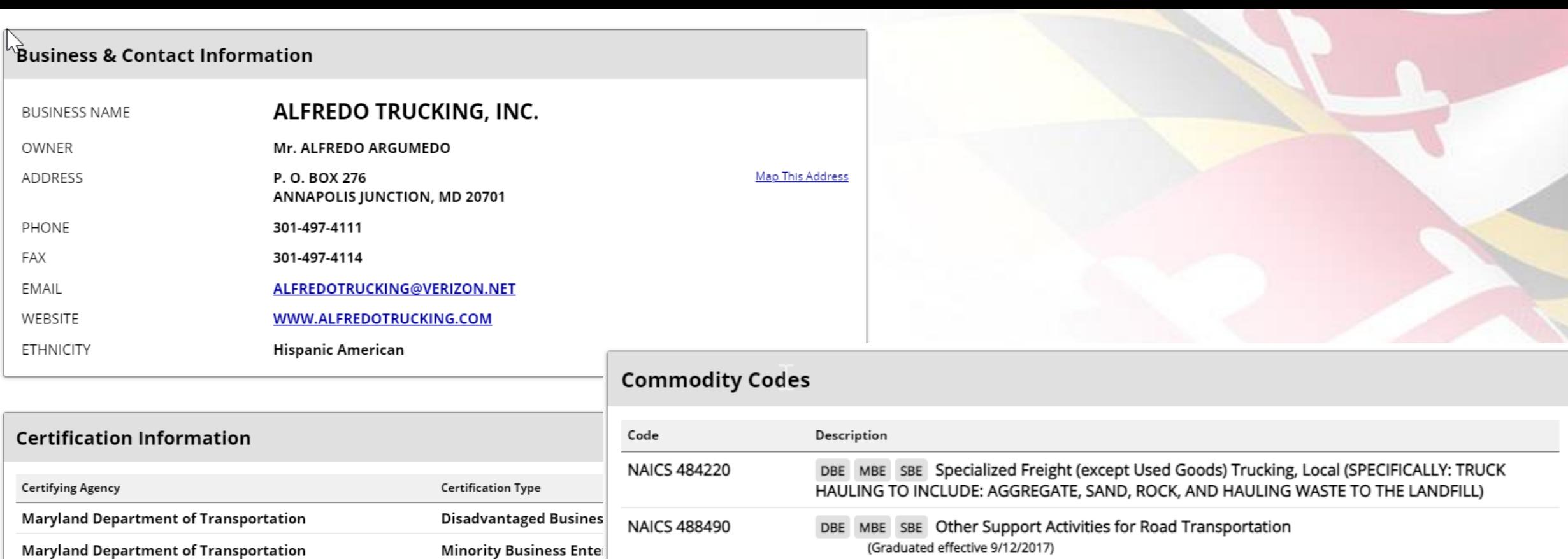

CERTIFICATION NUMBER 05-205

**Additional Information** 

**MINORITY STATUS** 

CERTIFIED SINCE

**Small Business Enterpri** 

**Maryland Department of Transportation** 

CERTIFIED BUSINESS DESCRIPTION See commodity codes.

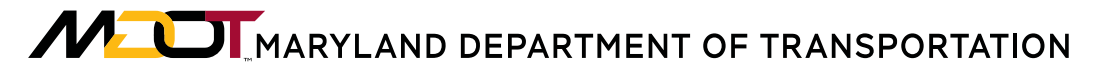

**Hispanic American** 

05/02/2005

## EXPORTING DATA

### Select "Download Search Results" to export the data needed.

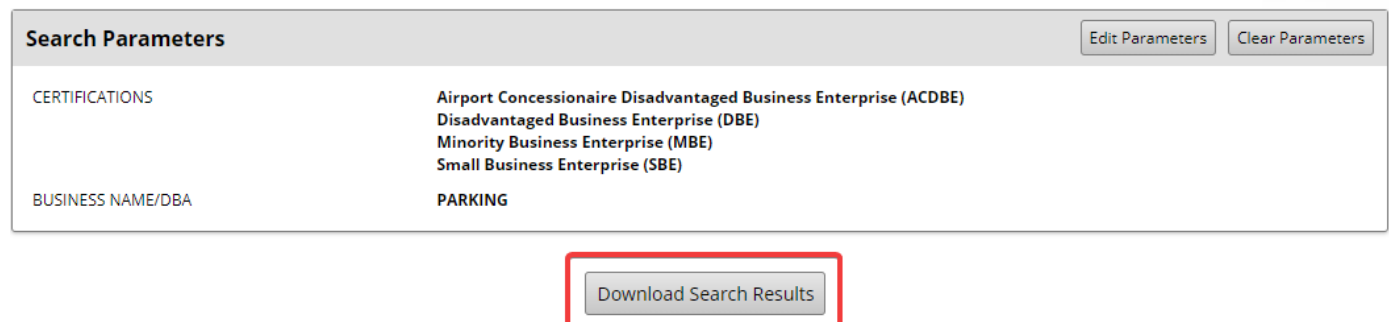

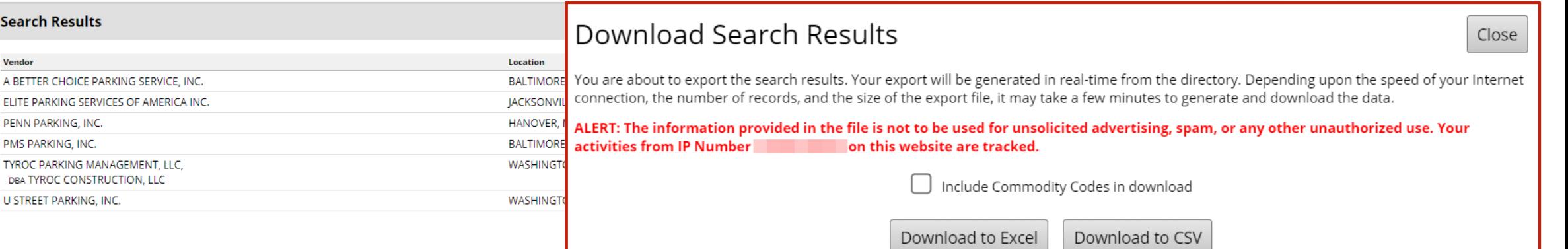

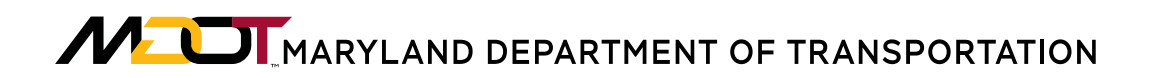

# **MDOT WEBSITE**

The information covered today will be included on the MDOT OMBE website by selecting "Resources and Information".

It will be listed along with the Program and Procurement Resources.

#### MBF Home

Directory of Certified **Firms** 

Certifications & Forms

**Annual Review** 

Expansion of Service

**Minority Business Enterprise Advisory** Committee (MBEAC)

**Certification Application** Assistance Workshops

### Resources and

Information

FAQs

Contact Us

#### **News**

**OMBE Resources and Information** 

#### **Supporting Applicant Information**

#### MBE/DBE/ACDBE/SBE Certification Overview **SBF Overview** Personal Net Worth (PNW) Overview Top 10 Tips for Applicants/Marketing Tips **UCA** MBE/DBE/ACDBE Application Assistance Workshop **Track My Application** Sample LLC Operating Agreement (Single Member) Sample Business Financial Statement U.S. Small Business Administration Size Standards North American Industry Classification

System (NAICS) Keyword Search

Adding References to Your Company Profile

#### MBE/DBE/ACDBE/SBE Resources

Policy Statement of MDOT Secretary Maryland MBE Program Manual as Amended July 2014 Graduation from the MBE Program Maryland DBE Program Manual Revised April 2018 **USDOT DBE Regulations** USDOT DBE and ACDBE Reports **DBE/ACDBE Goals** MBE Liason List and Contact Information

**MOT** MARYLAND DEPARTMENT OF TRANSPORTATION

# **MDOT WEBSITE**

### **Procurement Resources**

MDOT SHA's I-495-I-270 P3 **Information Page** 

County/City Purchasing &

**Procurement Resources** 

E-Maryland Marketplace Advantage

**MDOT MBE/EEO Offices** 

**Procurement Technical Assistance** Center (PTAC)

Maryland Small Business Reserve Program (SBR)

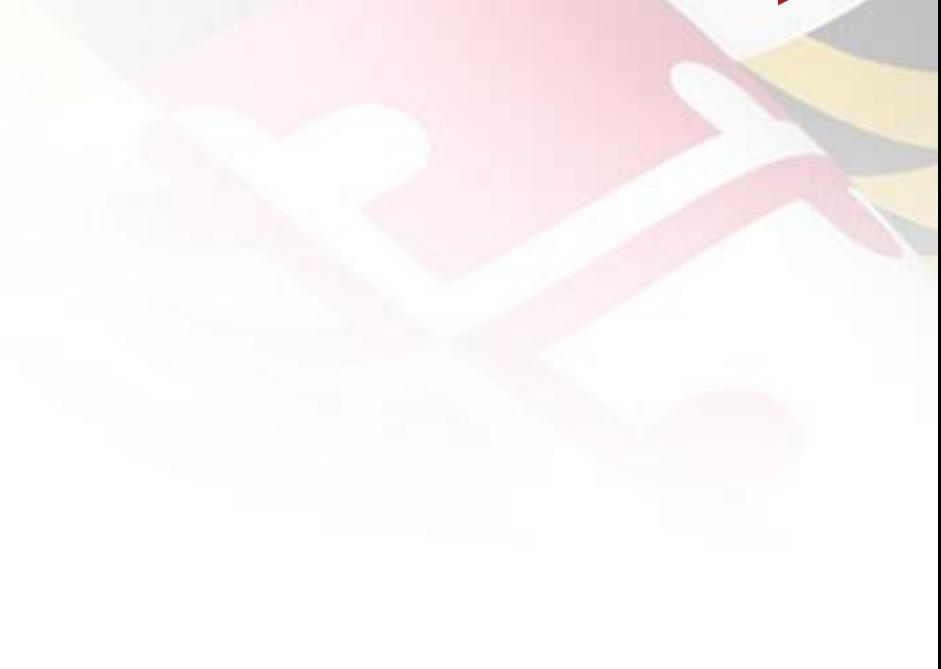

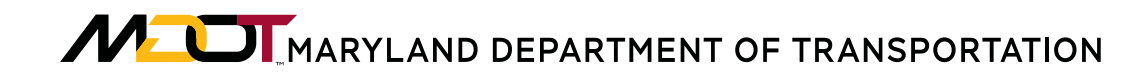

**For any questions contact: mbe@mdot.maryland.gov 410-865-1269**

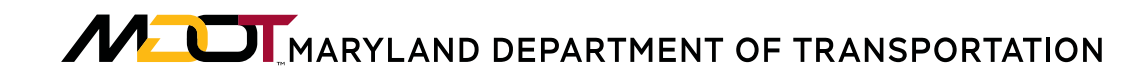

# Thank You

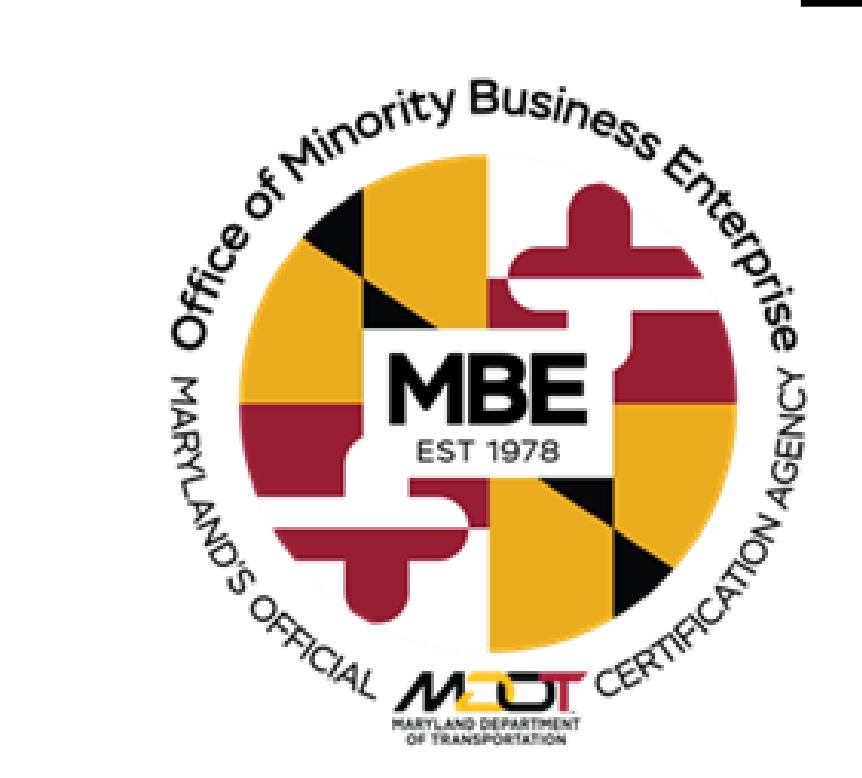

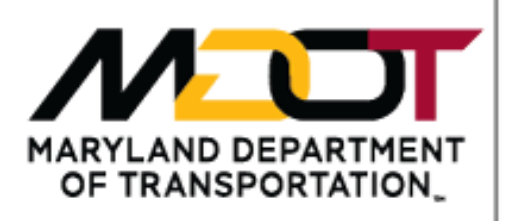

### **MISSION STATEMENT**

"The Maryland Department of Transportation is a customer-driven leader that delivers safe, sustainable, intelligent, and exceptional transportation solutions in order to connect our customers to life's opportunities."